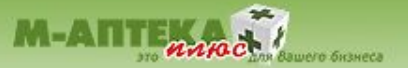

# **АНОНС! МОДУЛЬ "ON-LINE ПЛАТЕЖИ".**

# **Оплата мобильных телефонов из торгового терминала АСУ "М-АПТЕКА плюс"**

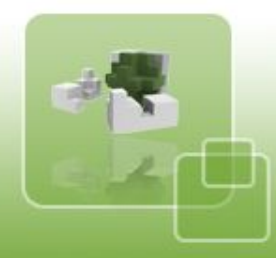

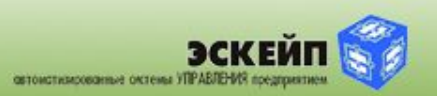

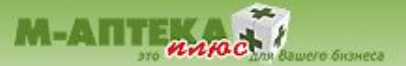

# **ВНЕШНИЙ ВИД АСУ «М-АПТЕКА ПЛЮС» И ИКОНКИ ВЫЗОВА МОДУЛЯ ПЛАТЕЖЕЙ**

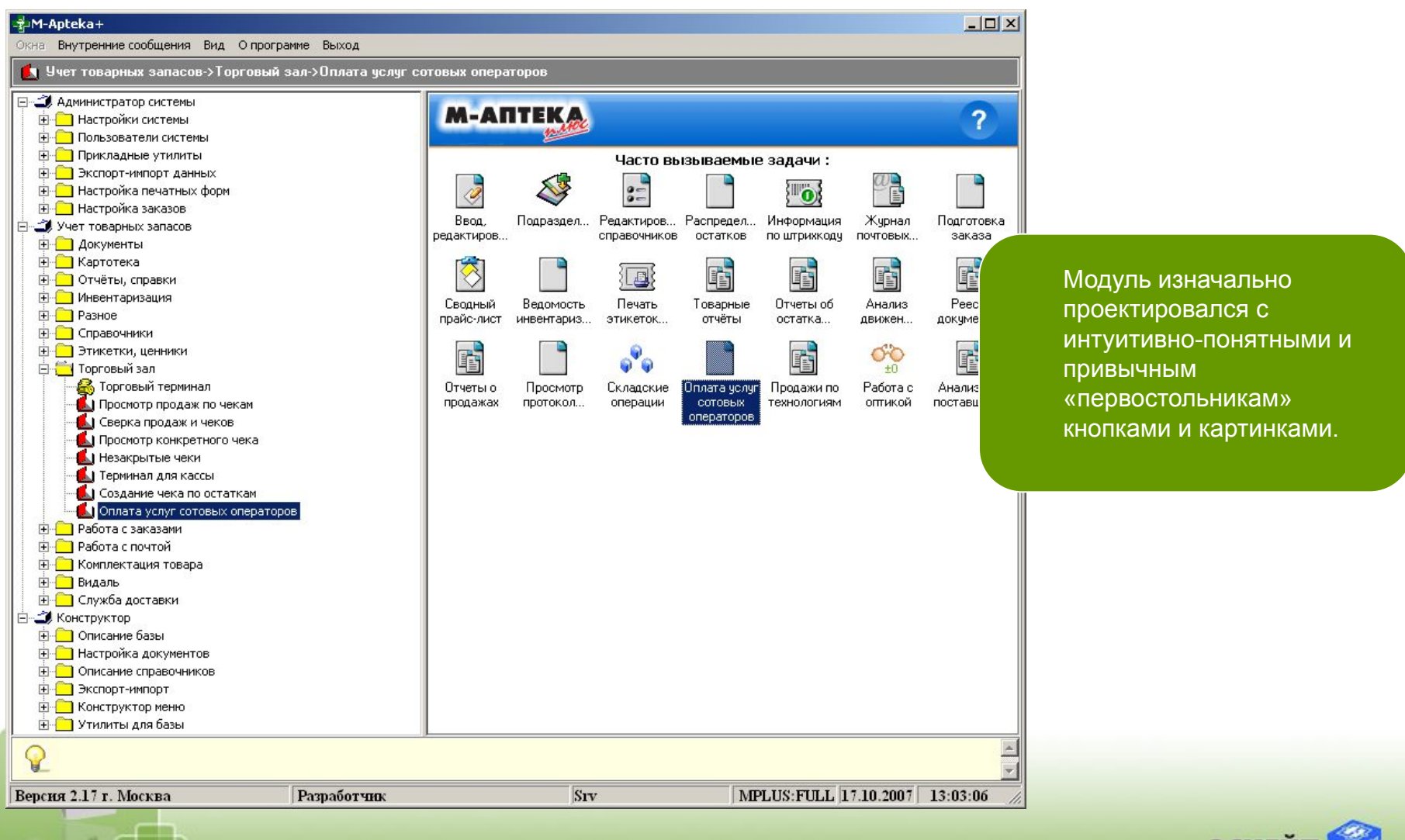

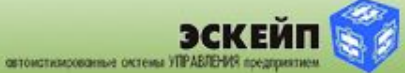

## **МЕНЮ «ОПЕРАЦИИ»**

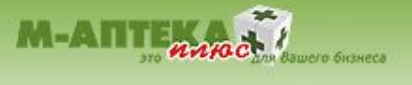

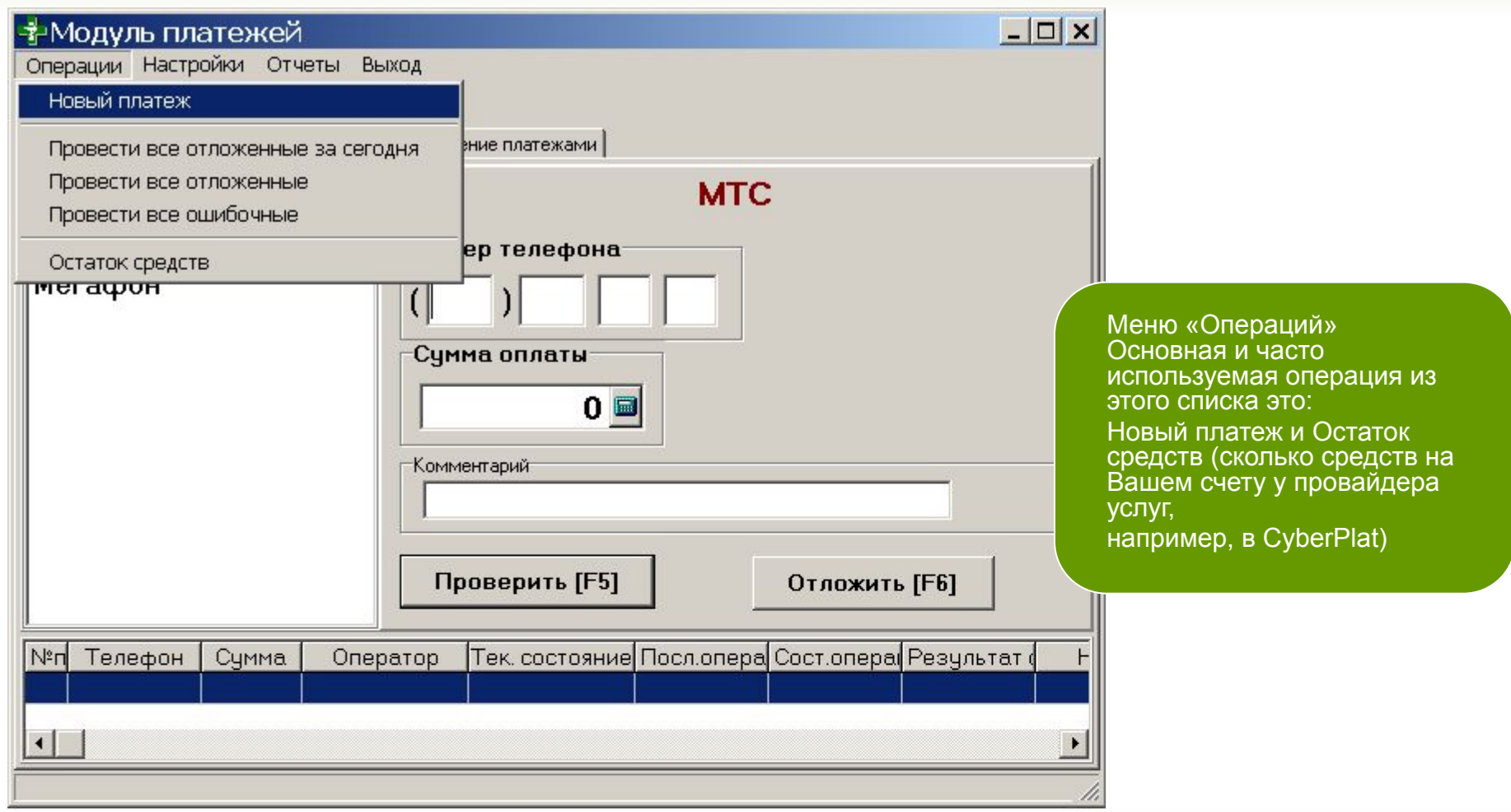

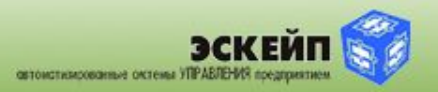

# **МЕНЮ «НАСТРОЙКИ»**

 $\overline{\phantom{a}}$ 

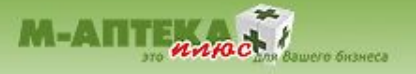

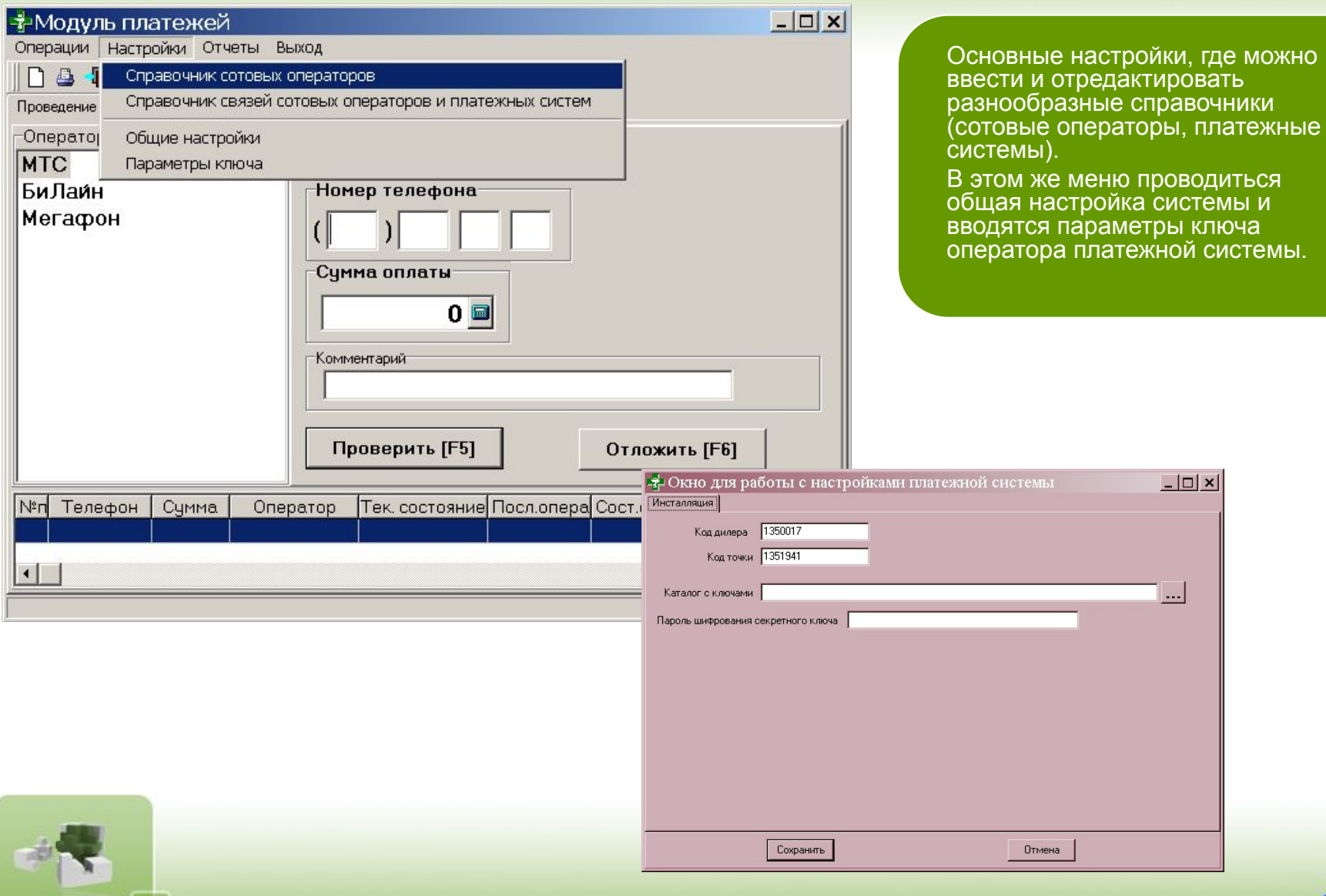

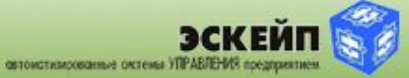

#### **СПРАВОЧНИК СОТОВЫХ ОПЕРАТОРОВ**

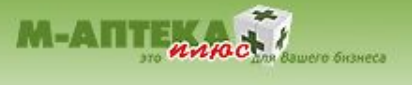

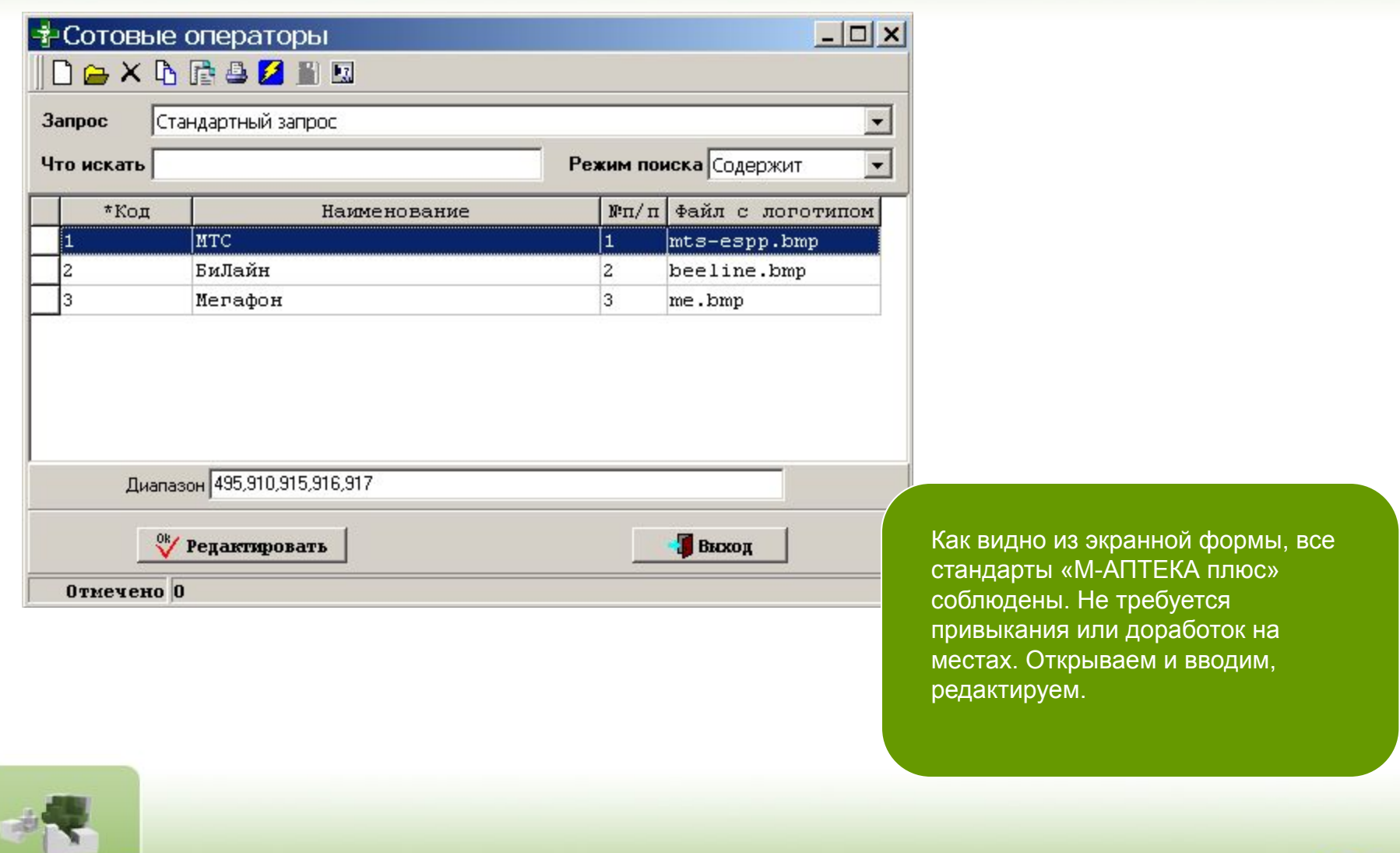

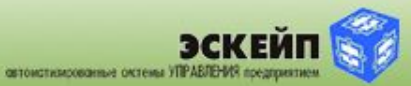

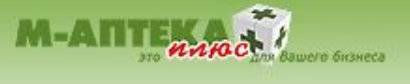

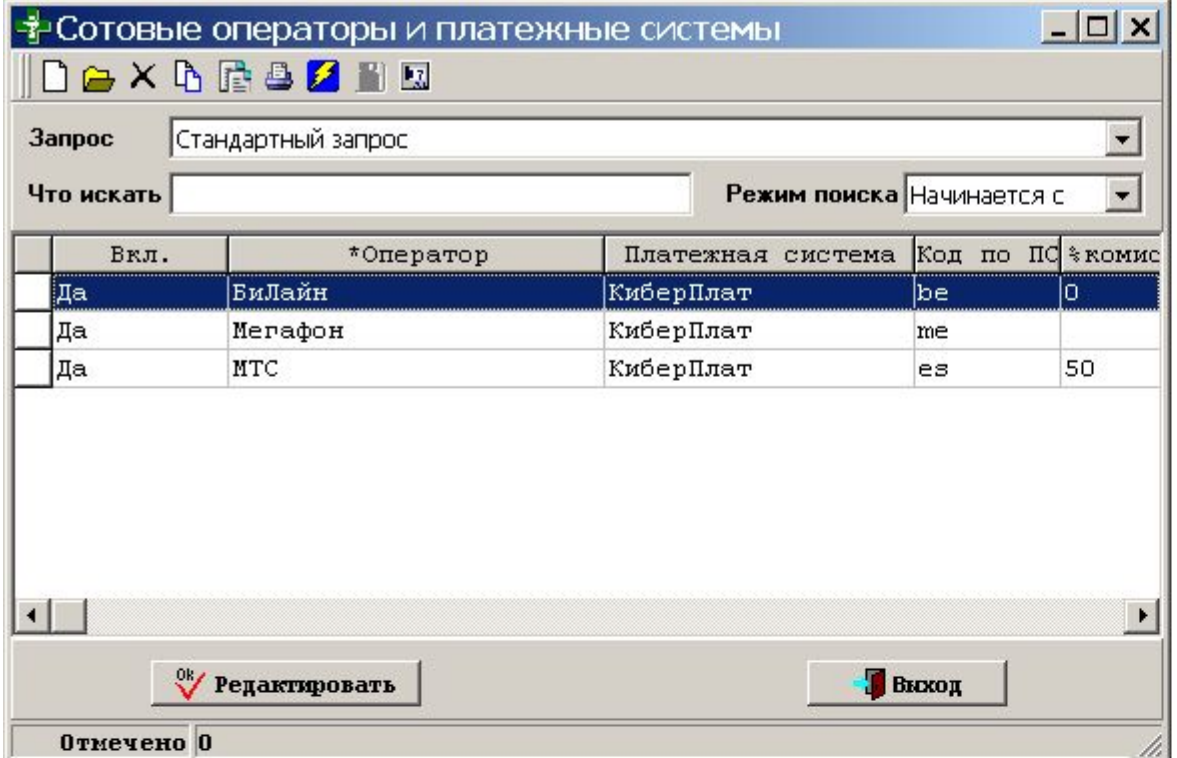

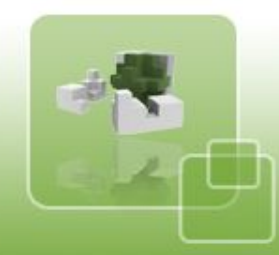

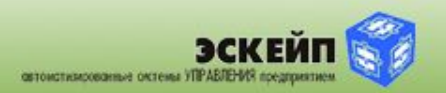

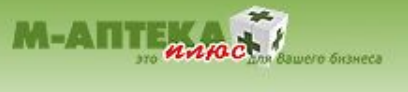

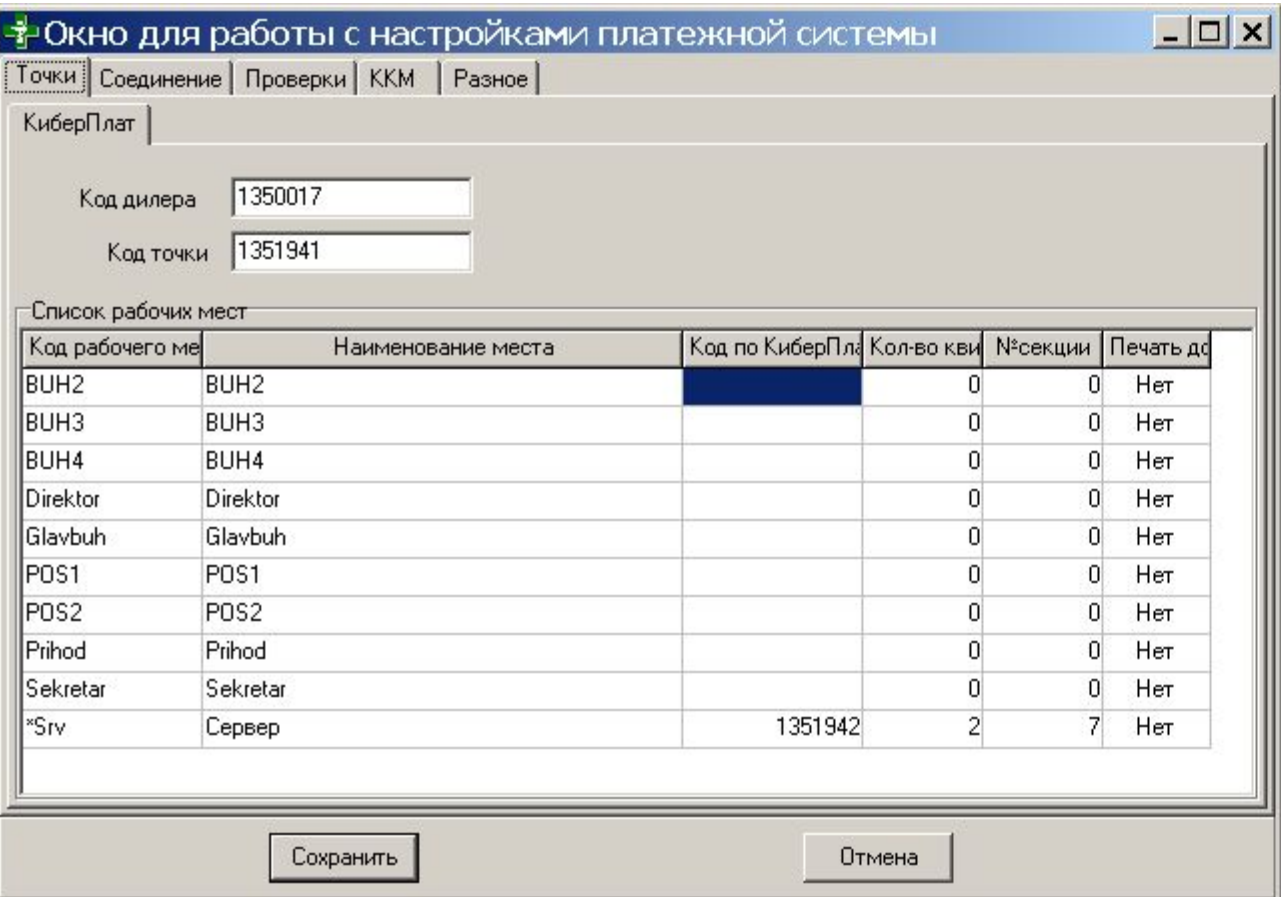

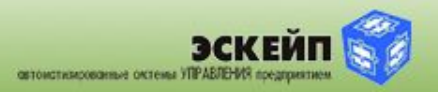

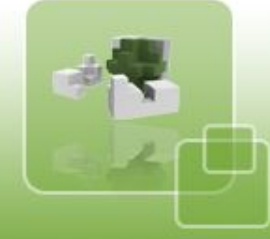

# **МЕНЮ «НАСТРОЙКИ»**

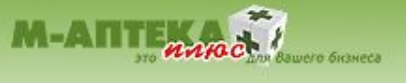

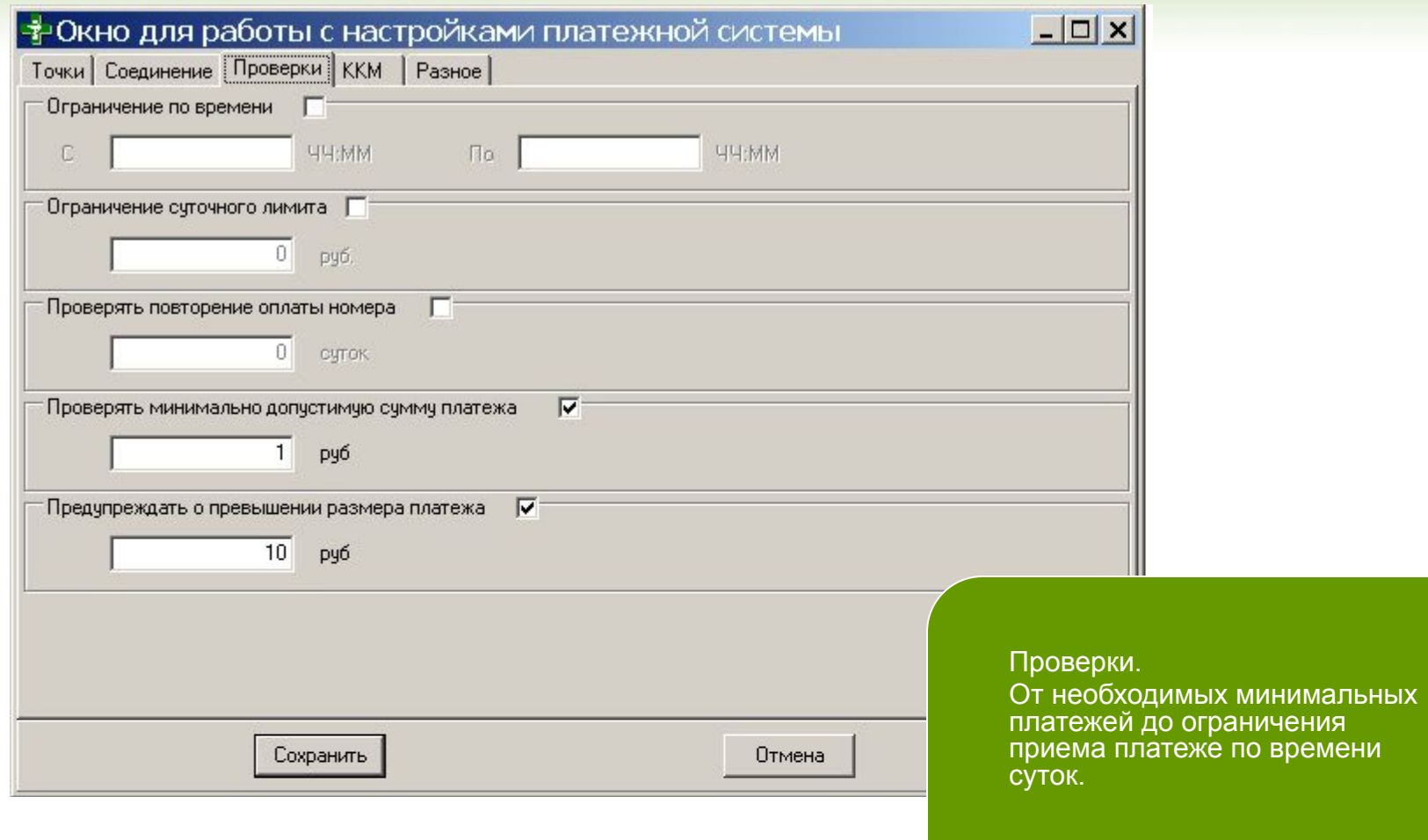

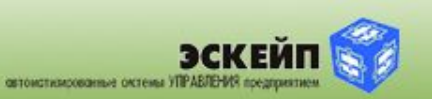

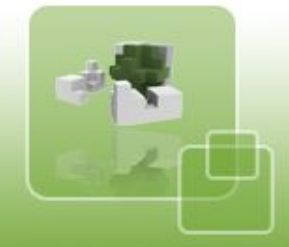

# **МЕНЮ «НАСТРОЙКИ»**

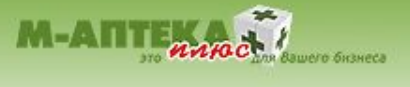

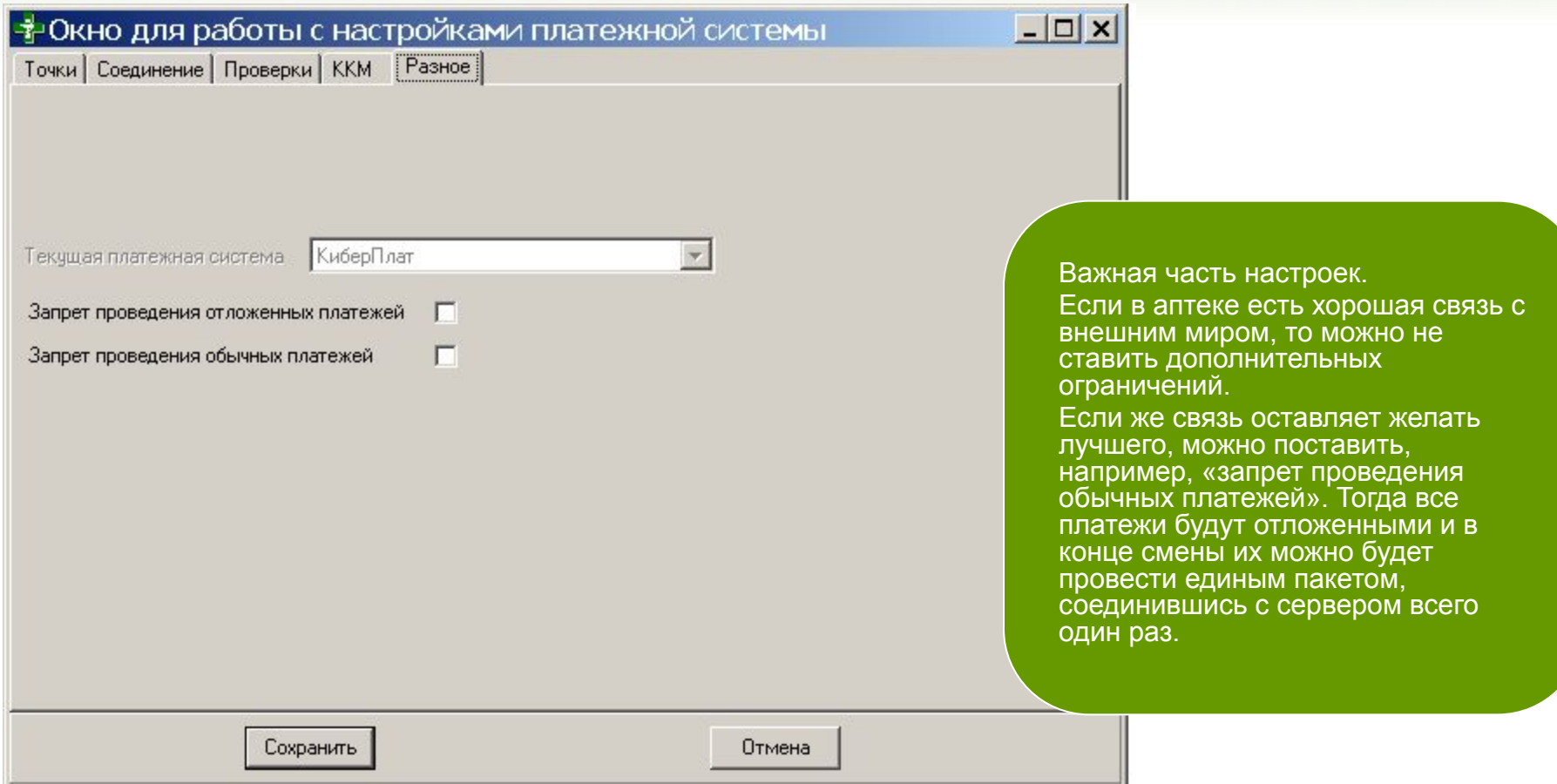

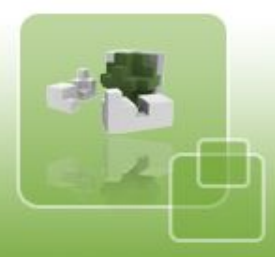

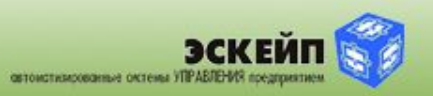

#### **ПРОВЕДЕНИЕ ПЛАТЕЖА**

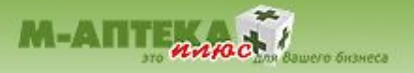

#### - ≯Модуль платежей

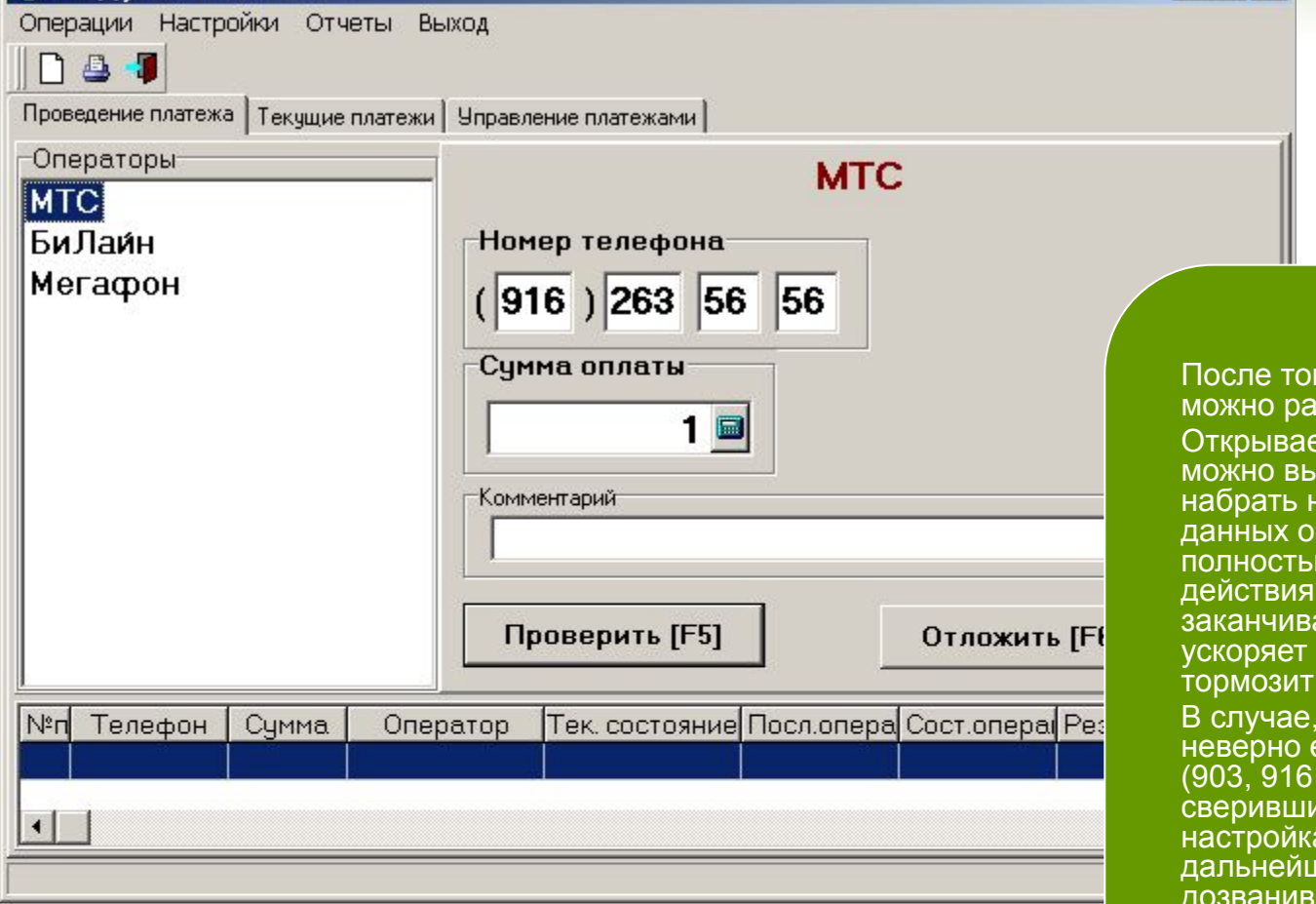

го как модуль настроен, ботать.

 $\Box$  $\times$ 

этся диалоговое окно, где ройть оператора и номер. Важно, что в данных окнах можно работать полностью БЕЗ «мышки» - все автоматически аются «Вводом», что ввод данных и не очередь в аптеке. в если номер набран неверно еще на уровне префиксов (903, 916 и т.д.), программа, сверившись с соответствующими ами, отсечет возможность него ввода, не аясь до оператора и не тратя время на бесполезную связь.

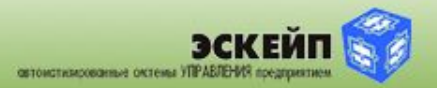

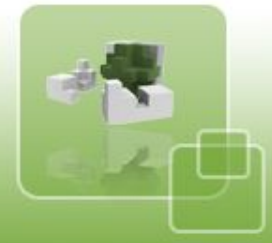

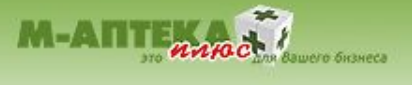

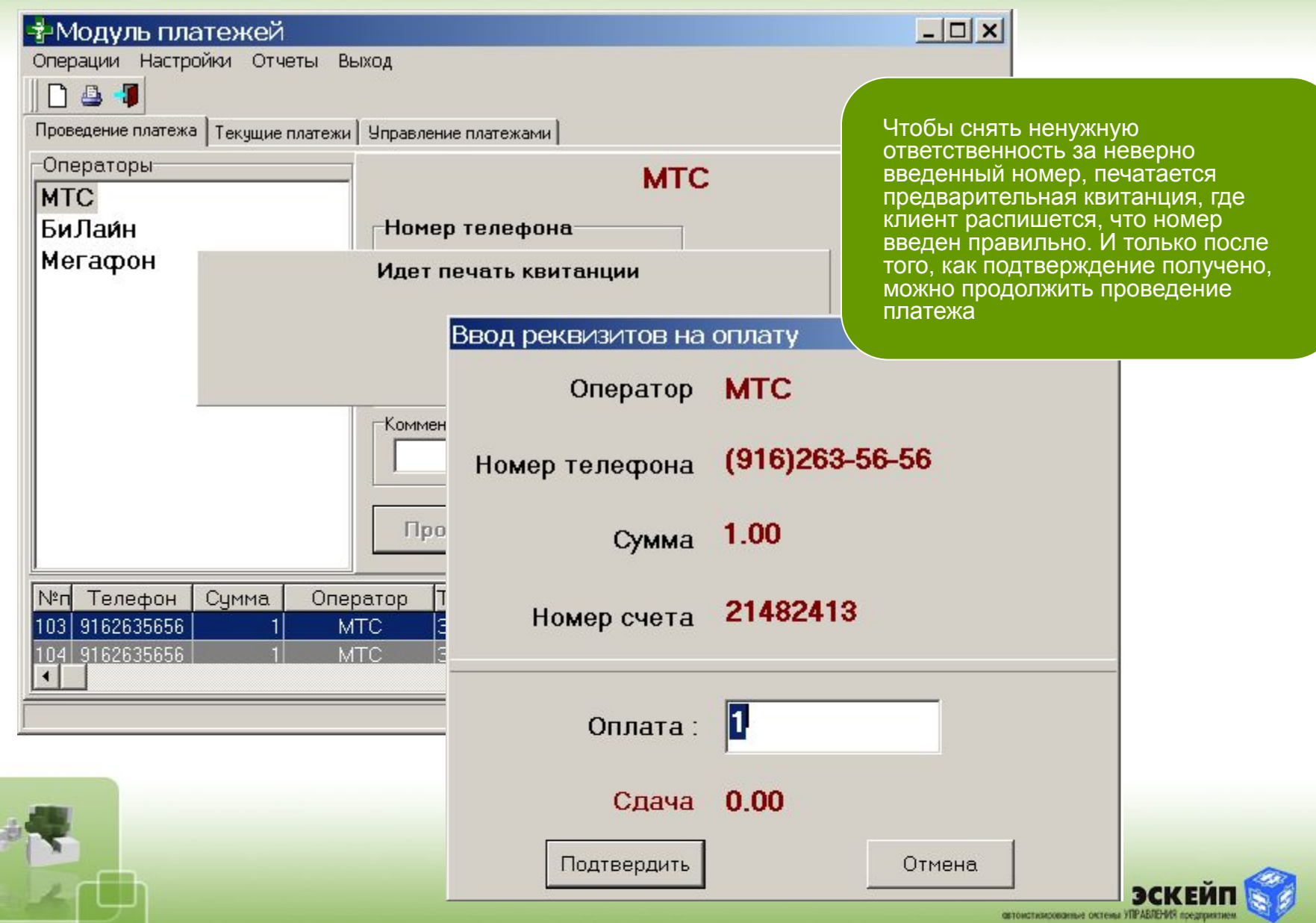

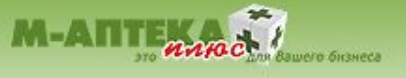

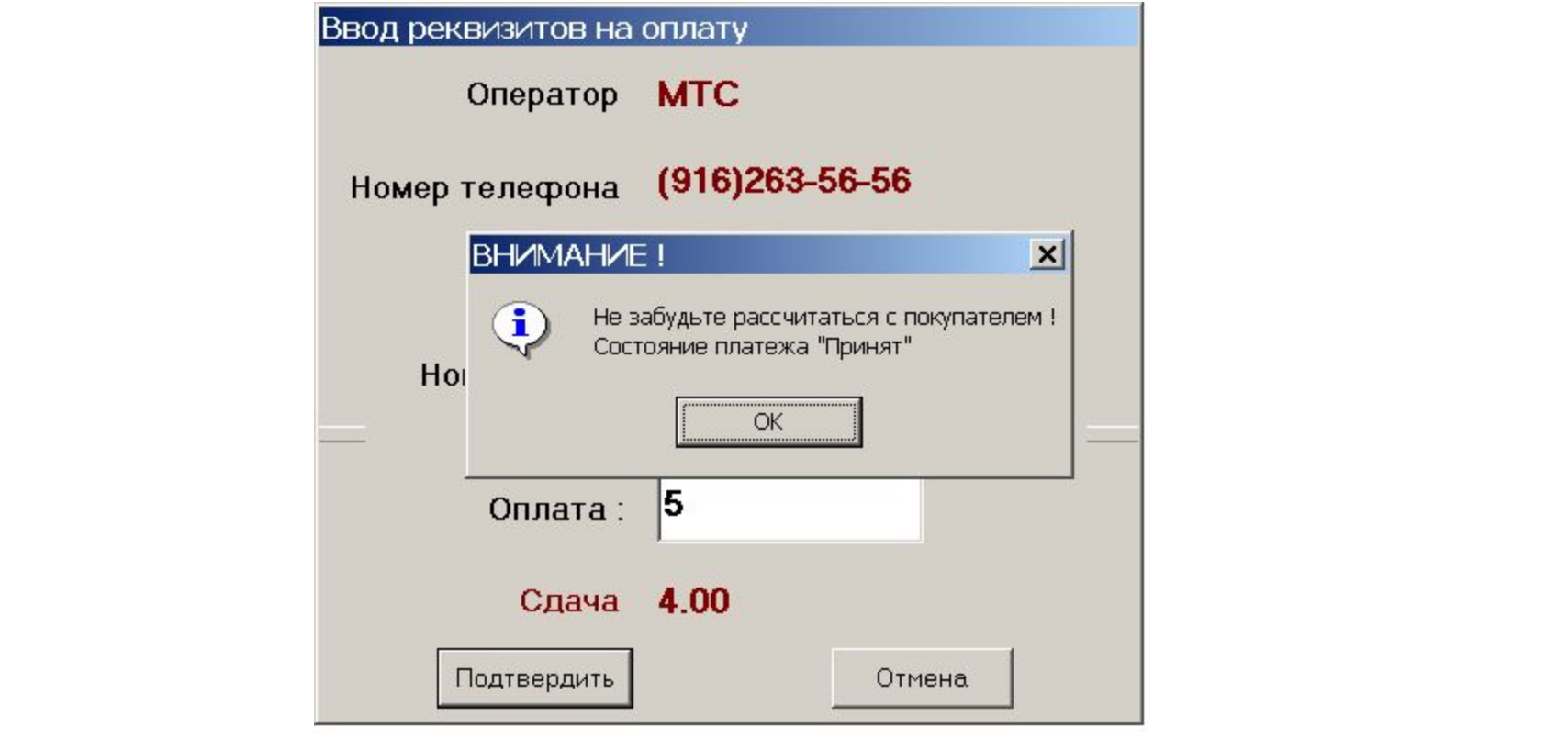

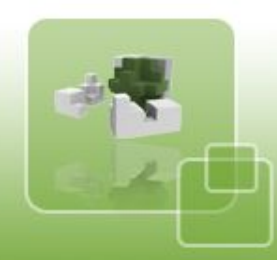

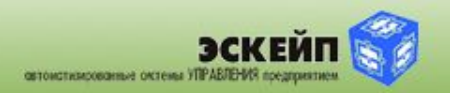

#### **ИНФОРМАЦИЯ ПО ПЛАТЕЖАМ**

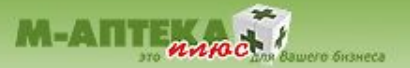

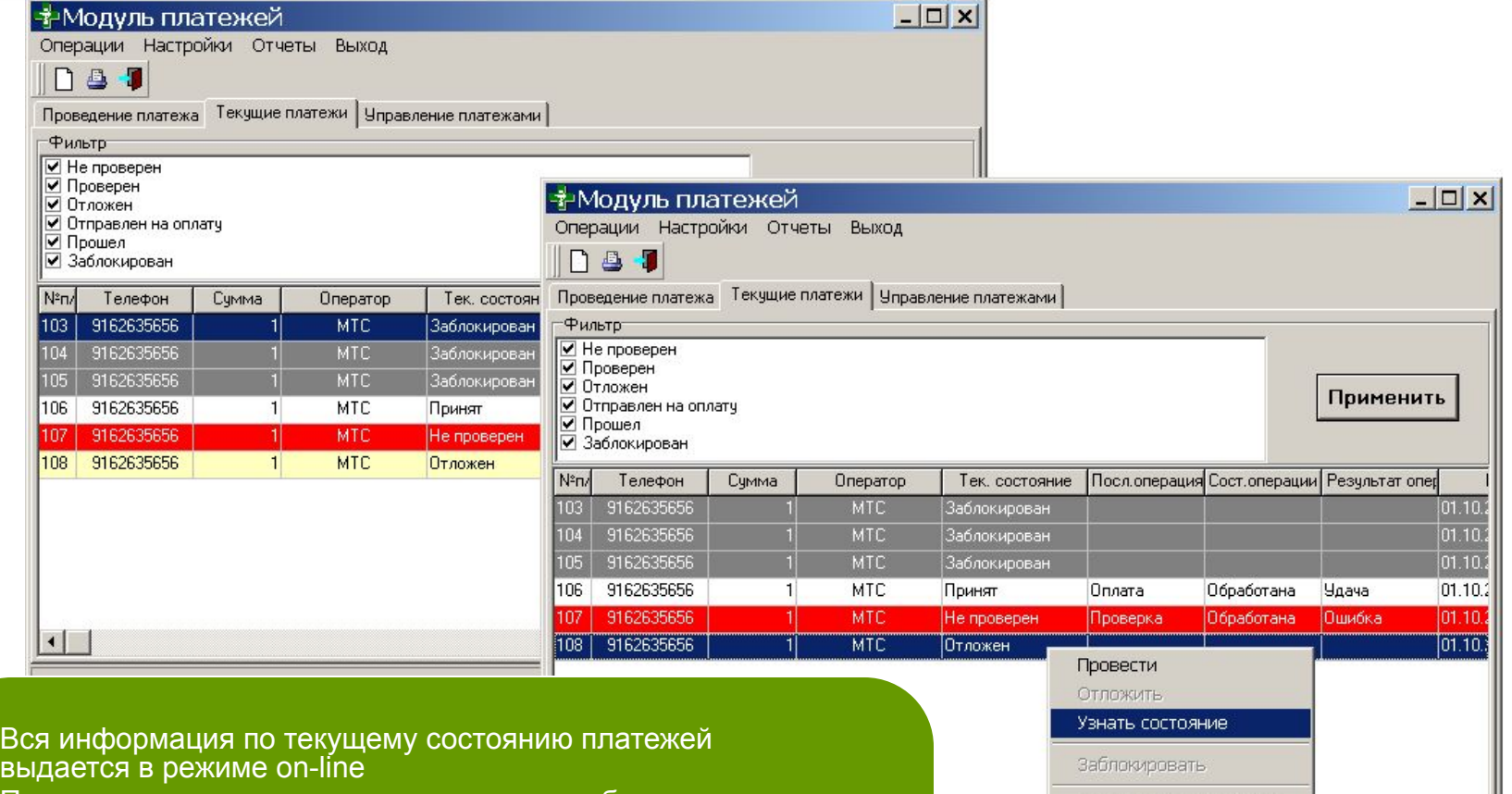

При этом сделана цветовая градация для облегчения восприятия.

Красный (Не проведен) – тревожный цвет.

Желтый (Отложен) – тоже есть какие-то проблемы с платежом. Самая простая из них – платеж «Отложен». И т.д. По правой кнопке «мышки» можно вызвать доп. меню,

где выбрать необходимое действие для строки или строк (можно выделить несколько строчек клавишей «Insert»)

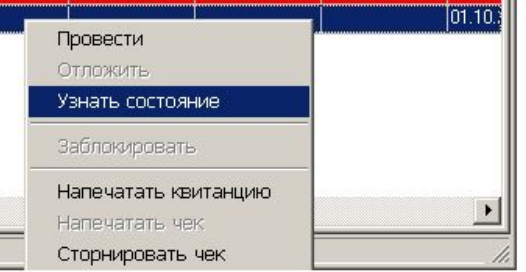

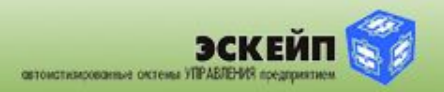

## **РАБОТА С РЕЕСТРОМ ПЛАТЕЖЕЙ**

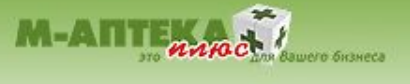

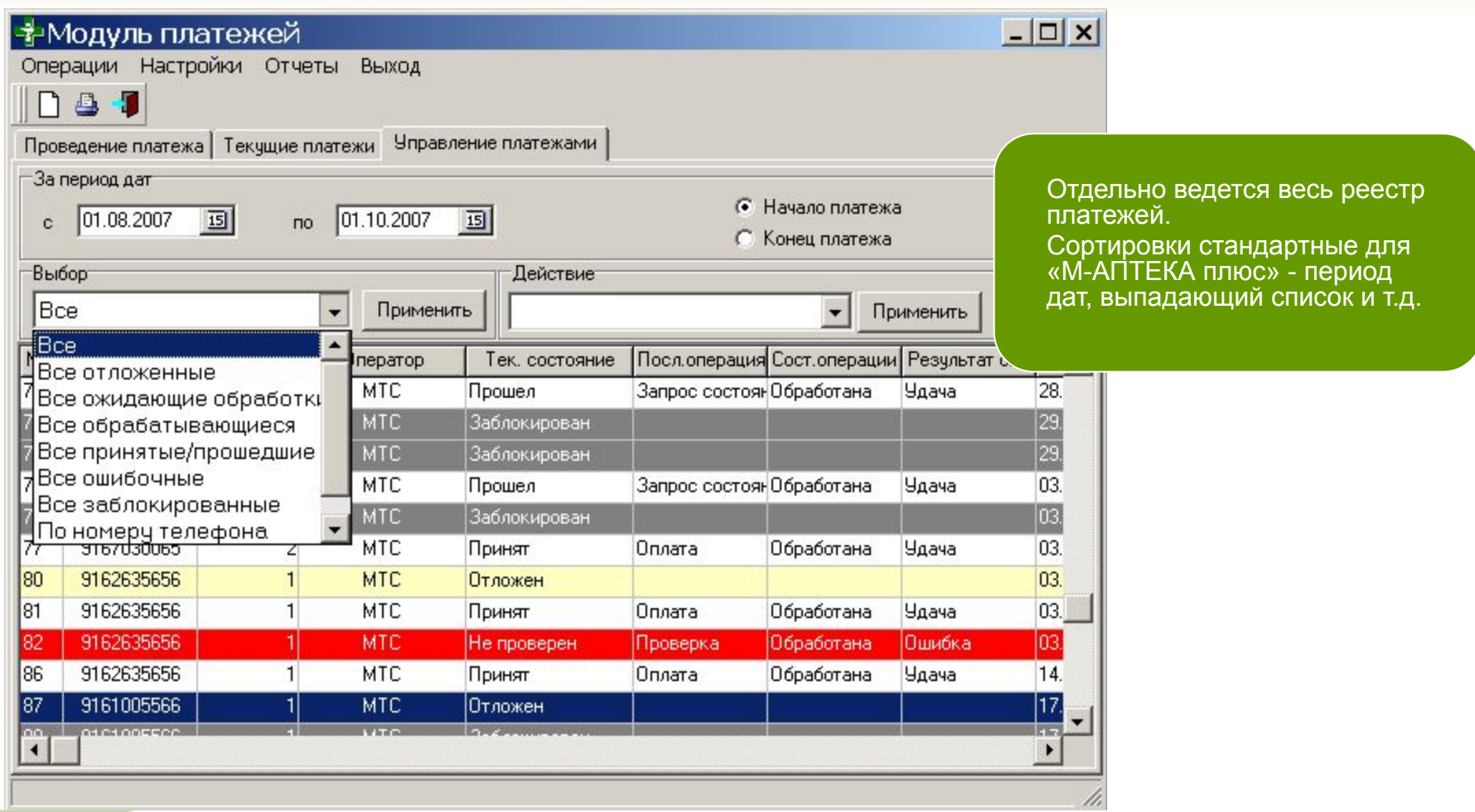

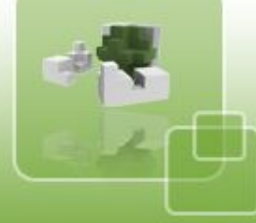

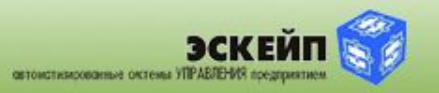

# **ОТЧЕТЫ МОДУЛЯ ПЛАТЕЖЕЙ**

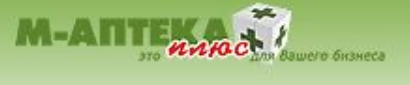

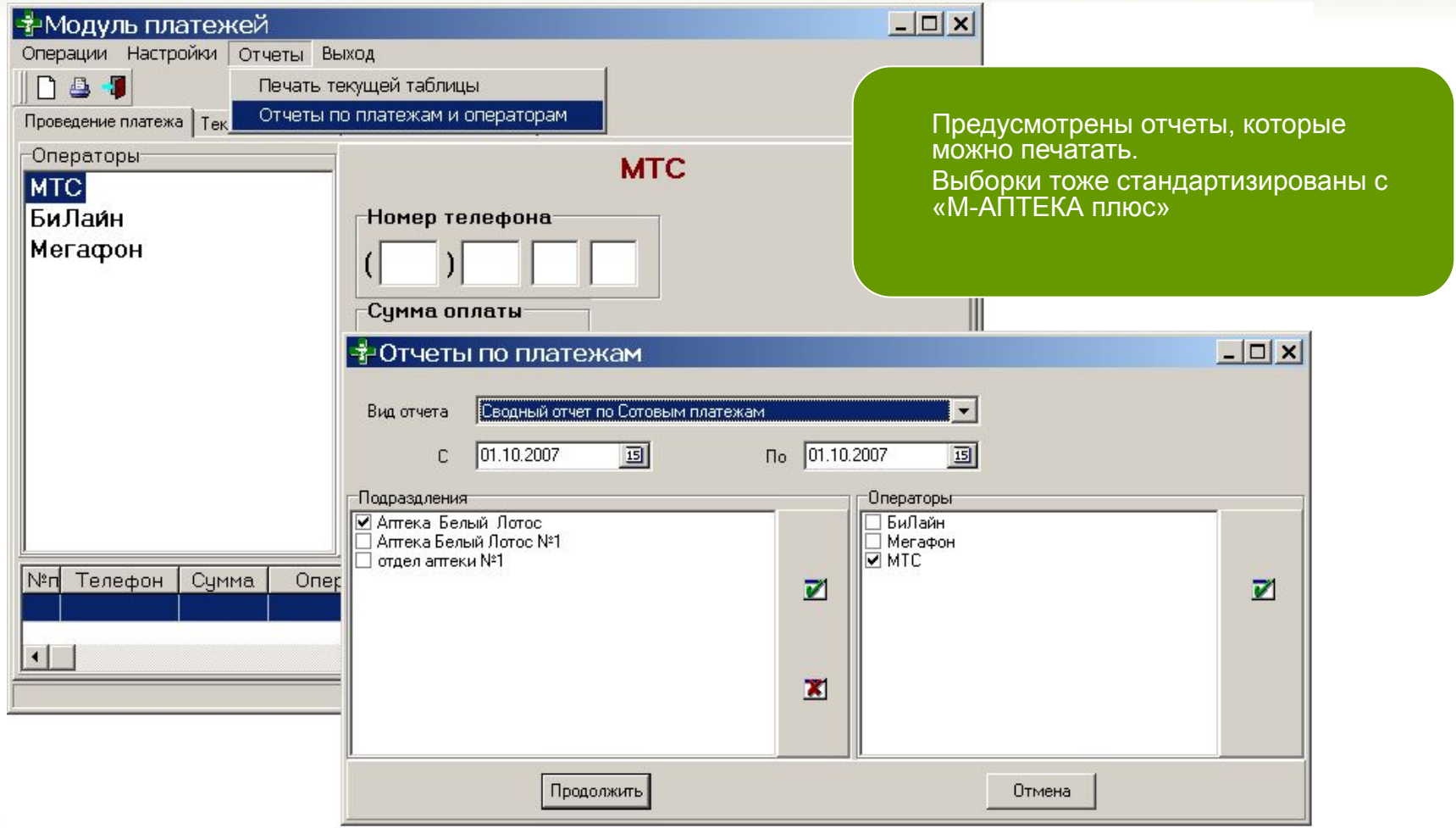

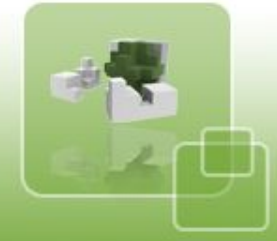

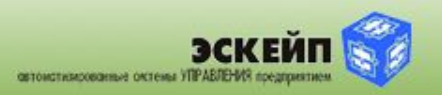

#### **ВЫХОДНЫЕ ОТЧЕТНЫЕ ФОРМЫ**

 $\frac{1}{2}$  Preview ← 100% 日母系

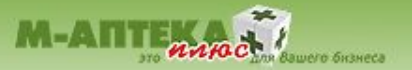

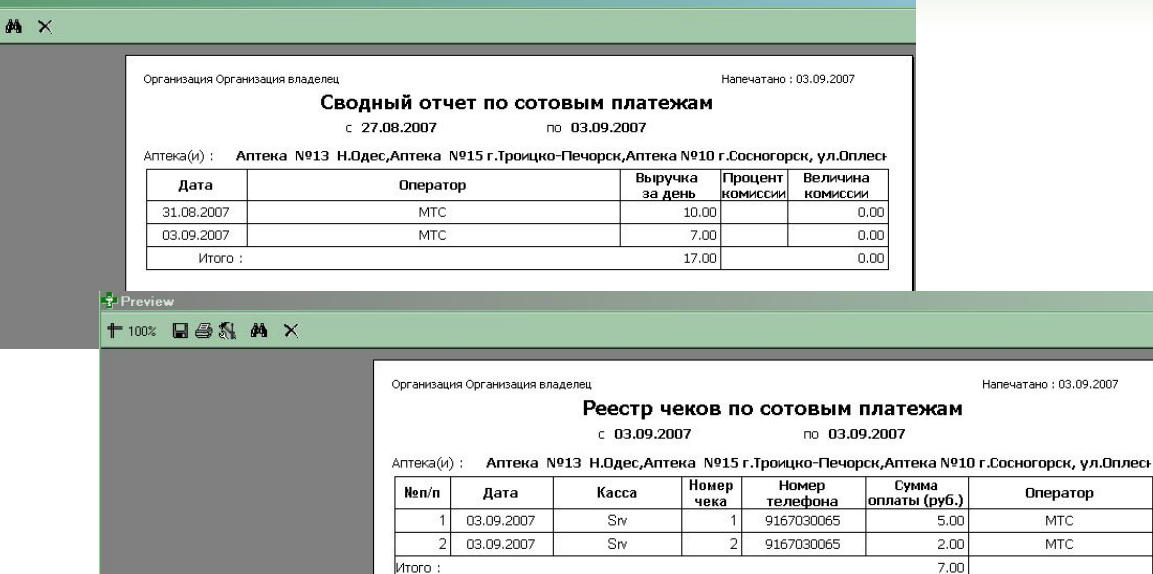

MTOFO:

Preview

 $+ 1002$   $\Box$   $\odot$   $\odot$   $M$   $\times$ 

Отдельно ведется весь реестр платежей.

Сортировки стандартные для «М-АПТЕКА плюс» - период дат, выпадающий список и т.д.

На картинке представлены «Сводный отчет», «Реестр чеков» и «Реестр сотовых операторов», соответственно Организация Организация владелец

Напечатано: 03.09.2007

Реестр по сотовым операторам

 $C$  03.09.2007

no 03.09.2007

Аптека(и): Аптека №13 Н.Одес,Аптека №15 г.Троицко-Печорск,Аптека №10 г.Сосногорск, ул.Оплесн

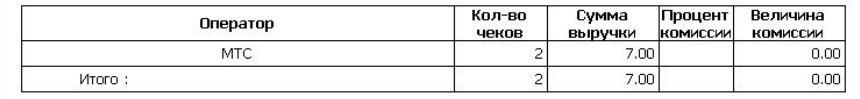

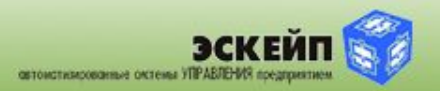

# MU NIT

### **ПРЕИМУЩЕСТВА МОДУЛЯ «ON-LINE ПЛАТЕЖИ» НАД СТАЦИОНАРНЫМИ ПЛАТЕЖНЫМИ ТЕРМИНАЛАМИ**

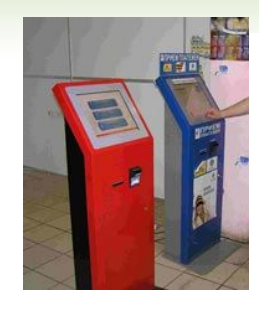

**1. Платежные терминалы** не всегда можно получить бесплатно, а стоимость покупки достигает **4000 долларов**. Они занимают место в помещении, требуют обслуживания, связи с внешним миром, доп. Проводки электричества и т.д. При этом, терминалы часто зарегистрированы на другое юр.лицо, которое может находиться за тысячи км от Вашего города. Недовольные покупатели всё равно приходят ругаться в то место, где оставили деньги. Кроме того, платежные терминалы не всегда имеют даже фискальные аппараты. **Конфликтные ситуации могут происходить периодически и не добавят репутации аптеке!**

**1.1. Наш модуль встроен в АСУ**, которая уже установлена в аптеке, и не требуется дополнительных затрат. Не требуется привыкание к интерфейсу. Конфликты исчерпываются на уровне подписанной клиентом квитанции о правильном номере. Все чеки печатаются на тот же самый ФР, что установлен в аптеке. На крайний случай, фискальный чек и возврат.

**2. Ключи доступа хранятся в открытом виде.** Защита у них предусмотрена в виде USB-флешки. Но доступ к ней всё равно придется открывать. Да и просто вытащить ее и списать данные идентификации точки можно легко и просто.

**2.1.** В нашем модуле ключи требуются всего один раз. Получаем, выкладываем на жесткий диск (флешка, дискета, CD), указываем путь к ним и сохраняем данные. Теперь **ключи прописаны в коде программы** и просто так из взять уже не получится. С диска ключи можно удалить.

**3.** Модуль **позволяет пробивать чеки оплаты на любую секцию ФР**, которую можно указать в настройках модуля (тестирование проводилось на Штрих-ФР-К).

**4.** Не требуется постоянная связь с внешним миром – **отложенные платежи**.

**5. Не требуются дозвоны для проверки номера и префиксов** – это отсекается на уровне проверки и внесенных разрешенных префиксов в настройках модуля.

**6.** В перспективе **все отчеты будут создаваться непосредственно в АСУ**, что **избавит бухгалтерию от лишней работы** с отдельными документами.

**7.** Планируется ввести **расчет комиссионного вознаграждения** сразу в АСУ.

#### **Преимущества установки подобных модулей очевидны:**

- повышается проходимость аптеки;
- повышается привлекательность аптеки за счет оказания подобной услуги;
- покупатели, пришедшие оплатить сотовую связь, как правило, покупают и что-то из ассортимента аптеки;
- комиссионные вознаграждения небольшие, но в сумме они могут достигать весьма внушительных сумм, которые получены помимо основной деятельности аптеки.

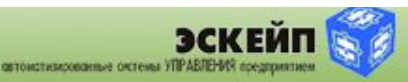

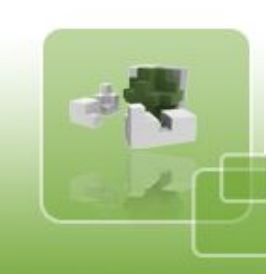

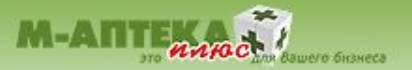

 Модуль «On-line платежи» интегрирован в АСУ «М-АПТЕКА плюс». Установка модуля осуществляется как на новые объекты при первоначальной покупке системы, так и на уже работающие объекты в версии АСУ «М-АПТЕКА плюс» не ниже 2.16

В дальнейшем планируется встроить модуль непосредственно в торговый терминала системы, при этом все необходимые поля будут активироваться по «горячей» клавише.

> Стоимость модуля для аптечных сетей – 48000 рублей без ограничения количества объектов установки

По вопросам приобретения модуля «On-line платежи» обращайтесь в отдел договоров компании «Эскейп» – manager@esc.ru

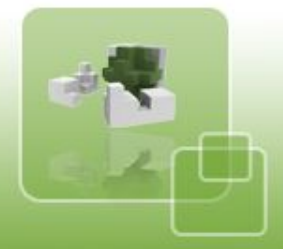

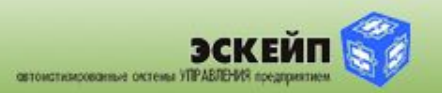